# **Product Manual**

#### ALL-IN-ONE USB-C HUB WITH TRIPLE DISPLAY

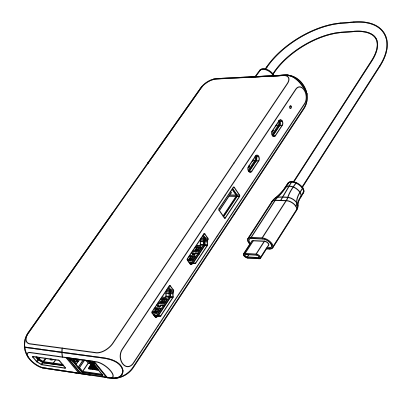

#### **ENGLISH**

## **Product Introduction**

This All-in-one Multifunction USB-C hub offers convenient access to multiple devices on your USB-C Laptop/MacBook. The hub is equipped with Triple Display video outputs

(2x HDMI &1x DisplayPort),

it allows you to split up the content to Triple display devices when the system supports the function. Extended 13 interfaces: 2x HDMI, 1x DP, 1x RJ45 Gigabit Ethernet, 2x USB-C PD charging+ data transfer, 1x USB3.1, 3x USB3.0, 2x USB2.0, 1x 3.5mm Audio/Mic,Simply plug and play to expand your laptop's capabilities.

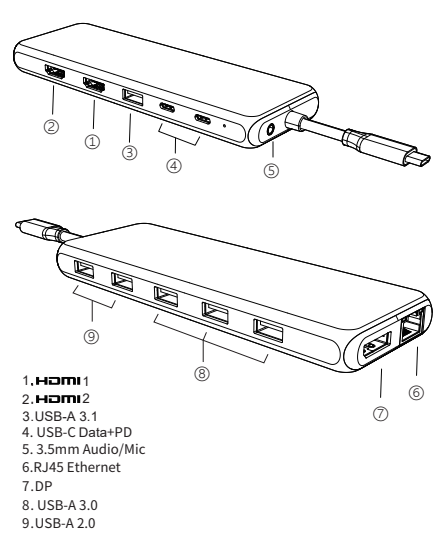

## **Structure Diagram**

#### **Feature**

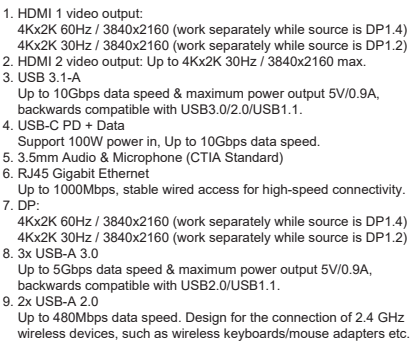

### **Remarks**

1. This product support SST (Single-Stream Transport) & MST

(Multi-Stream Transport).Note: Mac OS does not support MST.

2. The maximum resolution will be 4K@30Hz when Dual or Triple monitors are connected

### Connection

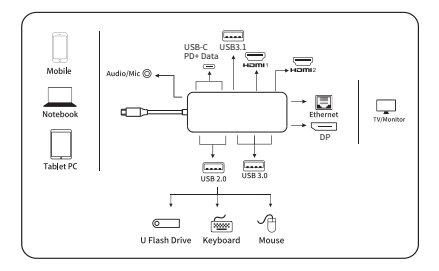

# **Graphics Settings for Window 10**

# **1.Clone Mode**

Right click desktop >Graphics Settings >Display

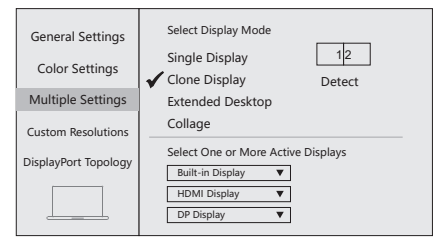

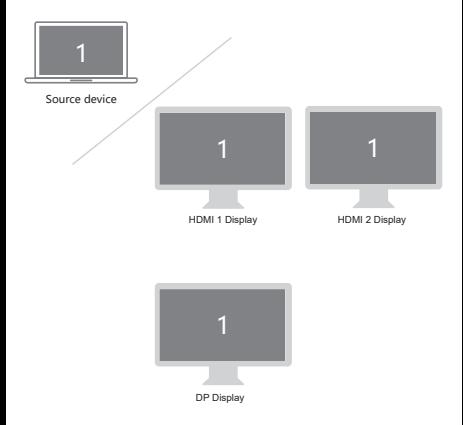

## **2.Extended Desktop**

Right click desktop >Graphics Settings >Display

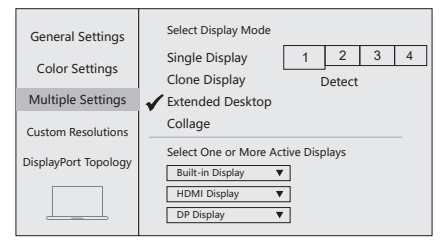

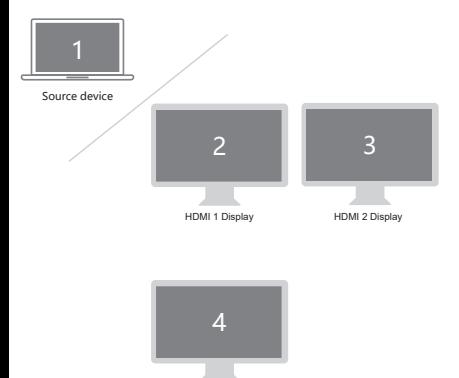

DP Display

## **Graphics Settings for Mac**

## **1.Mirror Display**

Apple logo>System Preferences >Displays

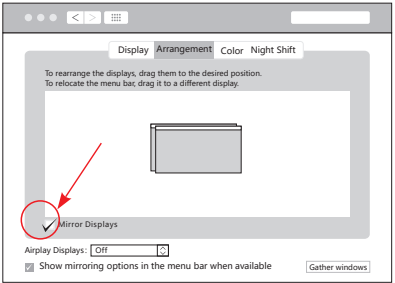

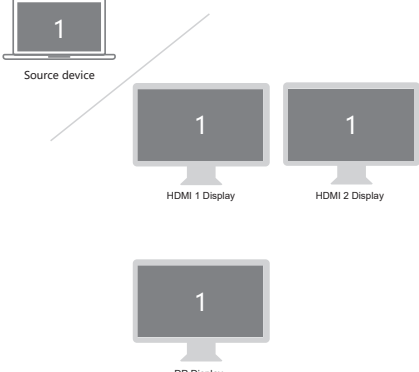

DP Display

# **2.Extend Display**

#### Apple logo>System Preferences >Displays

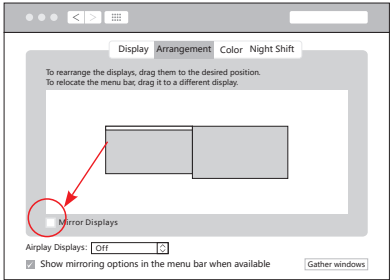

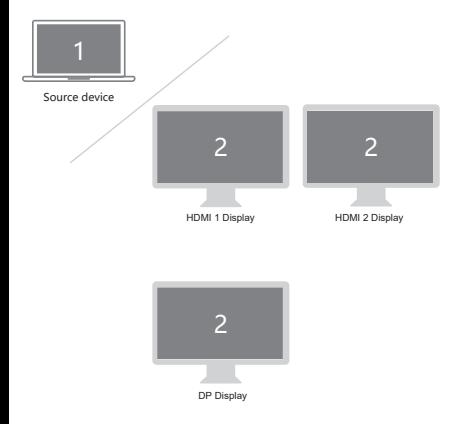

## **Storage Conditions**

Environmental Working Temperature: 0℃ to 40℃(32°F to 104°F) Storage Temperature: -20℃ to 85℃(-4°F to 185°F) Environmental Working Humidity: 20%-90%RH Storage Humidity: 5%-95%RH

# **FAO**

- A. Why is there no video output?
- 1. Please make sure the USB-C port of your devices (Laptop/Tablet) support Video Output.
- 2. Please check if the cable is well connected.
- 3. Please use the standard HDMI cable.
- B. Why is there no audio output from HDMI?
- 1. Please make sure your monitor support Audio output function.
- 2. Please set the external monitor as default Audio output device.
- C. What should I do if the display screen drops after connecting a large current HDD/SSD? Please connect your laptop charger/adapter to the USB-C PD

charging port of product.

- D. Why does the output not reach 4K 60Hz?
- 1. Please make sure your monitor support 4K 60Hz.
- 2. Please make sure the video source is 4K 60Hz.
- 3. Please make sure to use the 2.0 or higher version HDMI cable.
- 4. Please make sure your computer specification support DP1.4 signal output.

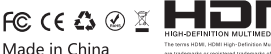

are trademarks or registered trademarks of HDMI Licensing Administrator, Inc.